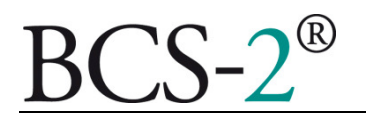

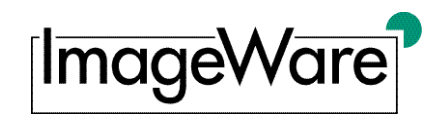

## **Journal and Report Generator**

## **Brief Description**

With the journal and report generator, BCS-2<sup>®</sup> is making a module available with which specific and typical program events can be registered. For this purpose, so called journals are created in BCS-2<sup>®</sup> which run within the program and may subsequently be exported as CSV, TXT, or HTML files. A journal is a table which creates a new entry, according to a defined template, for any definable program event (transaction). There is no limit to the number of journals which can be defined. Furthermore, BCS-2® offers an automatic logging function for each journal in which journal contents are written as a text file in real time – Live-Logging. The module is therefore recommended for individual error logging as well as to create statistics for control purposes, etc.

Requirements:

• Knowledge of the BCS-2® variable concept are of advantage when defining journals

## **Areas of Application**

- Individually definable, specific and tabular event logging
- Inventory of the complete scan order backlog of any BCS-2<sup>®</sup> installation by mapping the order list; it can be defined which entries are to be contained in the journal
- **Error logging**
- Journal entries for certain program events such as:
	- o Creating an order
	- o Transferring an order
	- o Importing and exporting orders
	- o Errors while transferring orders
	- o A complete list of transactions by request

## **Advantages and Functions**

- Journal entries are written independently from the order type
- Journal definitions may be exported, imported and duplicated, so that a definition may be created once and used at several BCS-2® scan stations
- Journals may be exported as CSV, TXT or HTML files
- Live protocol creation for each journal definition as a text file in a definable target folder
- The number of journals is limitless, so that a separate journal may be used for different functions. For example, a separate journal for errors during order transfers, etc.